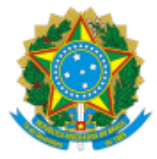

INSTITUTO NACIONAL DE COLONIZAÇÃO E REFORMA AGRÁRIA Avenida Amazônia, s/nº - Agropólis do Incra, - Bairro Amapá, Marabá/PA, CEP 68502-090 Telefone: , - http://www.incra.gov.br

# EDITAL Nº 60/2021

### Processo nº 54000.011482/2021-95

O PRESIDENTE DA COMISSÃO PERMANENTE PARA A SELEÇÃO DAS FAMÍLIAS BENEFICIÁRIAS DO PROGRAMA NACIONAL DE REFORMA AGRÁRIA PARA OS PROJETOS DE ASSENTAMENTOS CRIADOS PELO INCRA, no uso das atribuições que lhe são conferidas pelo art. 2º da PORTARIA Nº 1826, publicada no Boletim de Serviço do Incra, de 16/10/2020 e em conformidade com a Instrução Normativa nº 98/2019, publicada em: 31/12/2019, e Edição 252, seção 1, página 50, do Diário Oficial da União, torna público o presente Edital da realização de seleção das famílias candidatas do PNRA, conforme as famílias que residem no Projeto de Desenvolvimento Sustentável Roseli Nunes, criado em 23 de outubro de 2020, localizado no município de Tucumã - PA, mediante as condições estabelecidas neste edital.

# 1. **DAS DISPOSIÇÕES PRELIMINARES**

1.1. O processo de seleção será regido por este edital de abertura e executado pela Comissão Permanente Regional da Superintendência Regional.

1.2. O Processo de Seleção compreenderá as seguintes fases:

1.2.1. Inscrição dos candidatos que residam na área;

1.2.2. Processamento das inscrições: análise de documentação e elegibilidade dos inscritos, deferimento ou indeferimento da inscrição, divulgação das inscrições deferidas e indeferidas, interposição, análise e julgamento dos recursos e a publicação da lista final das inscrições deferidas (candidatos selecionados) e indeferidas (candidatos eliminados), que constitui o Resultado Final;

1.2.3. Publicação da Relação de Famílias Beneficiárias (RB) do Projeto de Desenvolvimento Sustentável.

1.2.4. Após a publicação da Relação de Famílias Beneficiárias (RB), as condições de permanência do beneficiário no PNRA, para conhecimento das obrigações e compromissos da unidade familiar, estarão previstas no instrumento contratual a ser celebrado com o Incra: Contrato de Concessão de Uso - CCU, Contrato de Concessão de Direito Real de Uso - CDRU ou Título de Domínio - TD.

# 2. **O PROCESSO DE SELEÇÃO SERÁ RESTRITO ÀS FAMÍLIAS QUE RESIDAM NA ÁREA**

2.1. Seleção para 53(cinquenta e três) unidades agrícolas do Projeto de Desenvolvimento Sustentável – PDS Roseli Nunes, localizado no município de Tucumã, e municípios limítrofes definidos pelo IBGE: São Felix do Xingu e Ourilândia do Norte.

# 3. **DA FASE DE INSCRIÇÃO DOS QUE RESIDAM NA ÁREA**

# 3.1. 3.1. INSCRIÇÃO

3.1.1. As inscrições serão realizadas no período de 26/03/2021 a 09/04/2021, nos endereços previstos no Quadro I deste Edital, na presença dos técnicos do Incra designados pela Comissão Permanente Regional, e no mesmo momento, serão inseridas pela Superintendência Regional no Sistema de Informações de Projetos de Reforma Agrária – SIPRA.

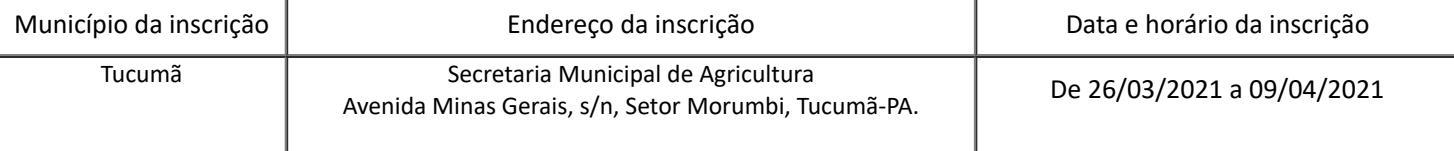

Quadro I – local da inscrição.

3.1.2. A inscrição é gratuita e poderá ser feita por qualquer interessado de forma individual, que indicará os tulares e os demais integrantes da unidade familiar candidata.

3.1.3. Para candidatar a família a beneficiária do PNRA, o interessado deverá estar inscrito no Cadastro Único para Programas Sociais do Governo Federal, (CadÚnico) nos termos do disposto no [Decreto nº 6.135, de 26 de junho de 2007](http://www.planalto.gov.br/cciViL_03/_Ato2007-2010/2007/Decreto/D6135.htm).

3.1.4. Para a inscrição, deverá ser ulizado o formulário disponível no modelo do Anexo I deste Edital.

3.1.5. É vedada a inscrição condicional, fora do prazo, bem como a realizada via postal, via fax, via requerimento administrativo ou via correio eletrônico.

3.1.6. Uma vez efetuada a inscrição, não será permida, em hipótese alguma, a sua alteração.

#### 3.2. **DOCUMENTOS PESSOAIS OBRIGATÓRIOS PARA APRESENTAR NO MOMENTO DA INSCRIÇÃO:**

3.2.1. É obrigatória, no ato da inscrição, a apresentação do original ou cópia autenticada dos seguintes documentos dos representantes da unidade familiar candidata:

> I - Documento de idenficação civil com foto e fé pública em todo o território nacional (carteira de identidade ou carteira de trabalho ou carteira de habilitação);

II - Número de Inscrição no Cadastro de Pessoa Física – CPF;

III - Extrato do Cadastro Nacional de Informações Sociais – CNIS, da Previdência Social, pelo https://meu.inss.gov.br/central/index.html#/extrato

IV - Extrato do Cadastro Único para Programas Sociais – *CadÚnico, disponível* Consulta Cidadão (para o candidato) está disponível pelo site: [www.mds.gov.br/consultacidadao](http://www.mds.gov.br/consultacidadao) e pelo aplicativo para celulares *Android* "Meu CadÚnico".

V - Nas situações de estado civil:

a) Solteiro: Certidão de Nascimento;

b) Solteiro emancipado: Comprovação dentre aquelas previstas no Código Civil, a saber – pela concessão dos pais, ou de um deles na falta do outro, mediante instrumento público; exercício de emprego público efetivo; colação de grau em curso de ensino superior; estabelecimento civil ou comercial, ou existência de relação de emprego, desde que, em função deles, o menor com dezesseis anos completos tenha economia própria.

- c) Casado: Certidão de Casamento;
- d) União estável: Certidões de Nascimento e Declaração de União Estável;
- e) Divorciado, desquitado ou separado judicialmente: Averbações na Certidão de Casamento;
- f) Viúvo: atestado de óbito;
- 3.2.2. E ainda, na inscrição apresentar documentos comprobatórios para a pessoa que:

a) Tiver mandato de representação sindical, associativa ou cooperativa: *identificação dos demais* integrantes da unidade familiar que se comprometem a explorar a parcela, na hipótese de a unidade familiar ser composta por apenas um indivíduo, deverá comprovar a compatibilidade do trabalho com a exploração da parcela e documentação pessoal dos demais integrantes da unidade familiar que se comprometem a explorar a parcela;

b) Possuir deficiência que se inscrevam de maneira individual, será exigida apresentação de laudo médico que ateste a capacidade de exploração da parcela; e

c) For aposentado por invalidez que se inscrevam de maneira individual, será exigida apresentação de laudo médico que ateste a capacidade de exploração da parcela.

3.2.3. As informações prestadas na solicitação de inscrição serão de inteira responsabilidade do candidato, dispondo a Comissão, da Superintendência Regional do Sul do Pará - SR(27), do direito de indeferir do processo seletivo aquele que não preencher os requisitos completos ou apresentar informações inconsistentes ou divergentes dos documentos comprobatórios solicitados no item 3.2 deste Edital.

# 3.3. **NÃO PODERÁ SER SELECIONADO COMO BENEFICIÁRIO(A) DO PNRA E TERÁ INDEFERIDA DA INSCRIÇÃO QUEM NA DATA DA INSCRIÇÃO PARA A SELEÇÃO:**

I - for ocupante de cargo, emprego ou função pública remunerada;

II - ver sido excluído ou se afastado de programa de reforma agrária, de regularização fundiária ou de crédito fundiário, sem consentimento do seu órgão executor;

III - for proprietário rural, exceto o desapropriado do imóvel para o qual ocorre a seleção e o agricultor cuja propriedade seja insuficiente para o sustento próprio e o de sua família;

IV - for proprietário, quotista ou acionista de sociedade empresária em atividade;

V - for menor de dezoito anos, não emancipado na forma da lei civil; ou

VI - auferir renda proveniente de atividade não agrícola superior a três salários mínimos mensais ou a um salário mínimo *per capita*.

3.3.1. As disposições constantes dos itens acima I, II, III, IV e VI do item 3.1 deste Edital se aplicam aos cônjuges e companheiros, inclusive em regime de união estável, exceto em relação ao cônjuge separado judicialmente ou de fato que não tenha sido beneficiado pelos programas de que trata o item II do 3.1 deste Edital .

3.3.2. Na hipótese de alteração da composição da unidade familiar por inclusão de novo integrante cônjuge ou companheiro de beneficiário já homologado, não será necessária nova verificação dos requisitos de elegibilidade.

3.3.3. A vedação de que trata o inciso I do item 3.1 deste Edital não se aplica ao candidato que preste serviços de interesse comunitário à comunidade rural ou à vizinhança do projeto de assentamento, desde que o exercício do cargo, do emprego ou da função pública seja compatível com a exploração da parcela pela unidade familiar.

3.3.4. Para fins do disposto no item 3.1.3 deste Edital, são considerados como de interesse comunitário as atividades e os serviços prestados nas áreas de saúde, educação, transporte, assistência social e agrária.

3.3.5. Para fins do disposto no item VI do item 3.1 deste Edital, o Incra analisará a renda *per capta* apenas quando a renda familiar for superior a três salários mínimos.

3.3.6. Desde que não se enquadre nos impedimentos previstos no 3.1 deste Edital, poderá ser beneficiário do PNRA o candidato que exerça mandato de representação sindical, associativa ou cooperativa se for comprovada a compatibilidade do exercício do mandato com a exploração da parcela pela unidade familiar.

# 4. **FASE PROCESSAMENTO DAS INSCRIÇÕES**

4.1. Após a análise das inscrições dos candidatos, a Comissão Regional divulgará, no sítio eletrônico do Incra e na sede da unidade responsável pela seleção, o Edital com as listas das inscrições deferidas e indeferidas, com a indicação dos respectivos motivos.

4.2. Da decisão de indeferimento da inscrição caberá recurso ao Comitê de Decisão Regional - CDR, em quinze dias úteis, contados da publicação do Edital.

4.2.1. Na contagem do prazo exclui-se o dia de início e inclui-se o do vencimento.

4.2.2. Se o vencimento recair em dia em que não houver expediente, o prazo será estendido até o primeiro dia útil seguinte.

4.2.3. O recurso deverá ser protocolado na Superintendência Regional, nas Unidades Avançadas do Incra ou por outro meio previsto no Edital.

4.2.4. Não será aceito recurso administrativo por via postal, fax ou correio eletrônico.

4.2.5. O recurso poderá ser apresentado de acordo com formulário-modelo para recurso constante no Anexo II deste Edital.

4.2.6. A Comissão Regional receberá e analisará o recurso, podendo reconsiderar a decisão.

4.2.7. Caso a Comissão Regional não reconsidere sua decisão, deverá encaminhar o recurso ao Comitê de Decisão Regional - CDR, para julgamento.

4.2.8. Após o julgamento dos recursos pelo CDR, a Comissão Regional divulgará, no sítio eletrônico do Incra e na sede da unidade responsável pela seleção, o Edital com a lista definitiva das inscrições deferidas e dos candidatos eliminados.

# 5. **RECURSO DA LISTA DAS INSCRIÇÕES DEFERIDAS E INDEFERIDAS**

5.1. Após a análise das inscrições dos candidatos, a Comissão Regional divulgará, no sítio eletrônico do Incra e na sede da unidade responsável pela seleção, o Edital da Lista das Inscrições Deferidas e Indeferidas, com a indicação dos respectivos motivos.

5.2. Da decisão de indeferimento da inscrição caberá recurso ao Comitê de Decisão Regional - CDR, em quinze dias úteis, contados da publicação do Edital da Lista das Inscrições Deferidas e Indeferidas.

5.2.1. Na contagem do prazo exclui-se o dia de início e inclui-se o do vencimento.

5.2.2. Se o vencimento recair em dia em que não houver expediente, o prazo será estendido até o primeiro dia útil seguinte.

5.2.3. O recurso deverá ser protocolado na Superintendência Regional, nas Unidades Avançadas do Incra ou por outro meio previsto no Edital da Lista das Inscrições Deferidas e Indeferidas

5.2.4. Não será aceito recurso administrativo por via postal, fax ou correio eletrônico.

5.2.5. O recurso poderá ser apresentado de acordo com formulário-modelo para recurso constante no Anexo II do Edital da Lista das Inscrições Deferidas e Indeferidas.

5.3. A Comissão Regional receberá e analisará o recurso, podendo reconsiderar a decisão.

5.3.1. Caso a Comissão Regional não reconsidere sua decisão, deverá encaminhar o recurso ao Comitê de Decisão Regional - CDR, para julgamento.

5.4. Após o julgamento dos recursos pelo CDR, a Comissão Regional divulgará no sítio eletrônico do Incra e na sede da unidade responsável pela seleção, o Edital da Lista Definitiva das Inscrições Deferidas e dos Candidatos Eliminados.

5.4.1. Não serão encaminhadas respostas individuais aos candidatos.

5.4.2. Não será aceito pedido de revisão de recurso.

# 6. **EDITAL DE RESULTADO FINAL**

6.1. Após o julgamento dos recursos pelo CDR, a Comissão Regional divulgará, no sítio eletrônico do Incra e na sede da unidade responsável pela seleção, o Edital de Resultado Final da Seleção, com a lista final dos candidatos distribuídos por ordem alfabética.

6.1.1. Não serão encaminhadas respostas individuais aos candidatos.

6.1.2. Não caberá pedido de revisão de recurso ou recurso do Edital de Resultado Final.

6.2. O processo de seleção será finalizado com a publicação da Relação de Famílias Beneficiárias (RB) do projeto de assentamento ambientalmente diferenciados no sítio eletrônico do Incra.

#### **WILTON VIEIRA SANTOS**

Presidente da Comissão Permanente Regional de Seleção das Famílias Beneficiarias do PNRA, da Superintendência Regional no Sul do Pará – SR(27)

#### **AVEILTON SILVA DE SOUZA**

Superintendente Regional do Sul do Pará – SR(27)

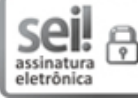

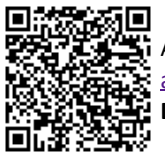

A autenticidade deste documento pode ser conferida no site https://sei.incra.gov.br/sei/controlador\_externo.php? [acao=documento\\_conferir&id\\_orgao\\_acesso\\_externo=0,](https://sei.incra.gov.br/sei/controlador_externo.php?acao=documento_conferir&id_orgao_acesso_externo=0) informando o código verificador **8171624** e o código CRC **D6EC91DC**.

# **ANEXOS AO EDITAL**

- Anexo I - Formulário de Inscrição (8177096)

- Anexo I - Formulário de Inscrição (8177096)

- Anexo III - Regulamento de Pontuação - Sistemática (8177110)

**Referência:** Processo nº 54000.011482/2021-95 SEI nº 8171624